## **CKL** App für die Kosten- und Leistungsrechnung

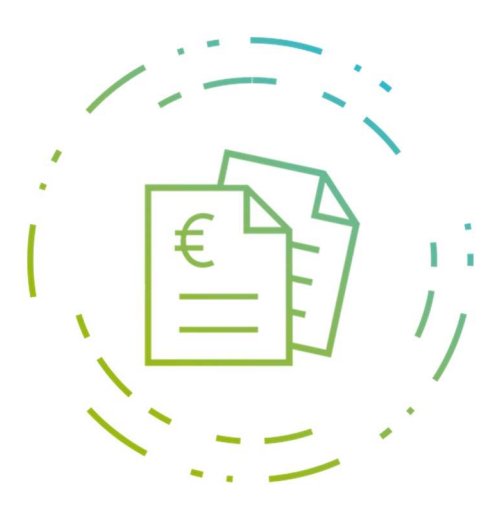

Die CKL Kosten- und Leistungsrechnung ist eine hochmoderne und flexibel erweiterbare Softwarelösung. Durch die Integration in Microsoft Dynamics 365 Business Central (BC) arbeiten Sie auf einer vertrauten Benutzeroberfläche mit Echtzeitdaten. Zur Messung Ihres Unternehmenserfolges stehen Ihnen einfach zu bedienende Funktionen zur Verfügung.

## Vorteile und Nutzen

- Für Individuelle Betriebsbuchhaltung: Mit der Kostenstellenrechnung führen Sie Ihre individuelle Betriebsbuchhaltung, übernehmen beispielsweise hier die Bezugsgrößenverwaltung auf Basis Ihrer Leistungen, erstellen Umlagen nach verschiedenen Verfahren und erstellen Soll-Ist-Vergleiche. Die Kostenträgerrechnung ermöglicht Ihnen mehrstufige Deckungsbeitragsrechnungen, das Aufstellen detaillierter Budgets, die Erstellung eines BAB´s, die Verwaltung von Leistungen und vieles mehr.
- Mehr Dimensionen:

Neben Kostenstellen und Kostenträgern lassen sich bis zu sechs weitere Dimensionen und Merkmale einrichten. Innerhalb der Kostenrechnung können Buchungen/Umlagen mit Angabe weiterer Dimensionen vorgenommen werden.

Übersichtliche Analysen:

Erstellen Sie individuelle Analyseberichte anhand der gebuchten Dimensionen. Mit der Excel Integration haben Sie die Möglichkeit Ihre Analysedaten in eine Excel-Pivot Tabelle zu exportieren und auf Wunsch weiteraufzubereiten.

## Automatisierung von Plan und IST-Verrechnungssätzen:

Analog zur Finanzbuchhaltung können beliebig viele Budgets errichtet werden. Diese können in Analysen für Soll-Ist-Vergleiche herangezogen oder bei Bedarf in die Finanzbuchhaltung übernommen werden. Der Budgetaufbau kann durch Übernahme der Ist-Daten nebst Verwendung eines Faktors erfolgen.

## Wesentliche Funktionen und Leistungen

- Optimierte Multidimensional auswertbar (bis zu 8 Dimensionen)
- · Integrierte Leistungsverrechnung
- Auswertung, Umbuchung von Leistungsträgern
- Automatisierung von Plan und IST-Verrechnungssätzen
- Beliebige und erweiterte Umlageverfahren
- Kostenstellenpaket: Bietet Ihnen sämtliche Funktionen für eine innerbetriebliche Betriebsbuchhaltung
- Kostenträgerpaket: Bietet Ihnen sämtliche Funktionen, um mehrstufige Deckungsbeitrags-analysen aufzubauen

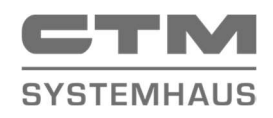

CTM Computer Technik Marketing GmbH Jupiterstr. 4 28816 Stuhr

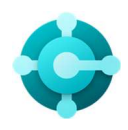